**D1005**

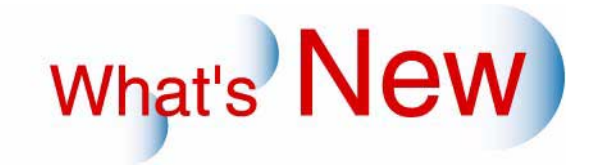

# 2 Ver.2 Ver.3

### $\overline{2.1}$

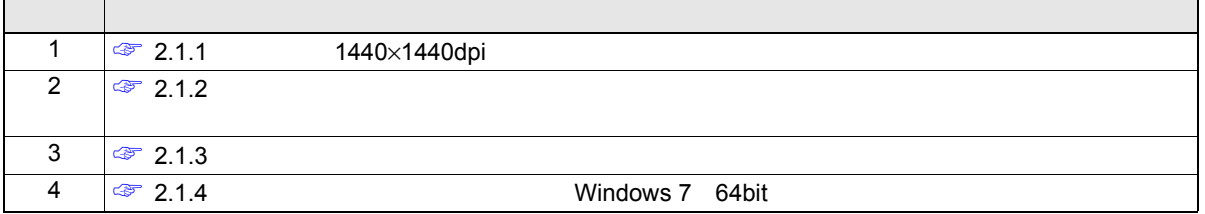

## <span id="page-1-0"></span>**2.1.1** 出力解像度**1440**×**1440dpi**でプリントできるようになりました。

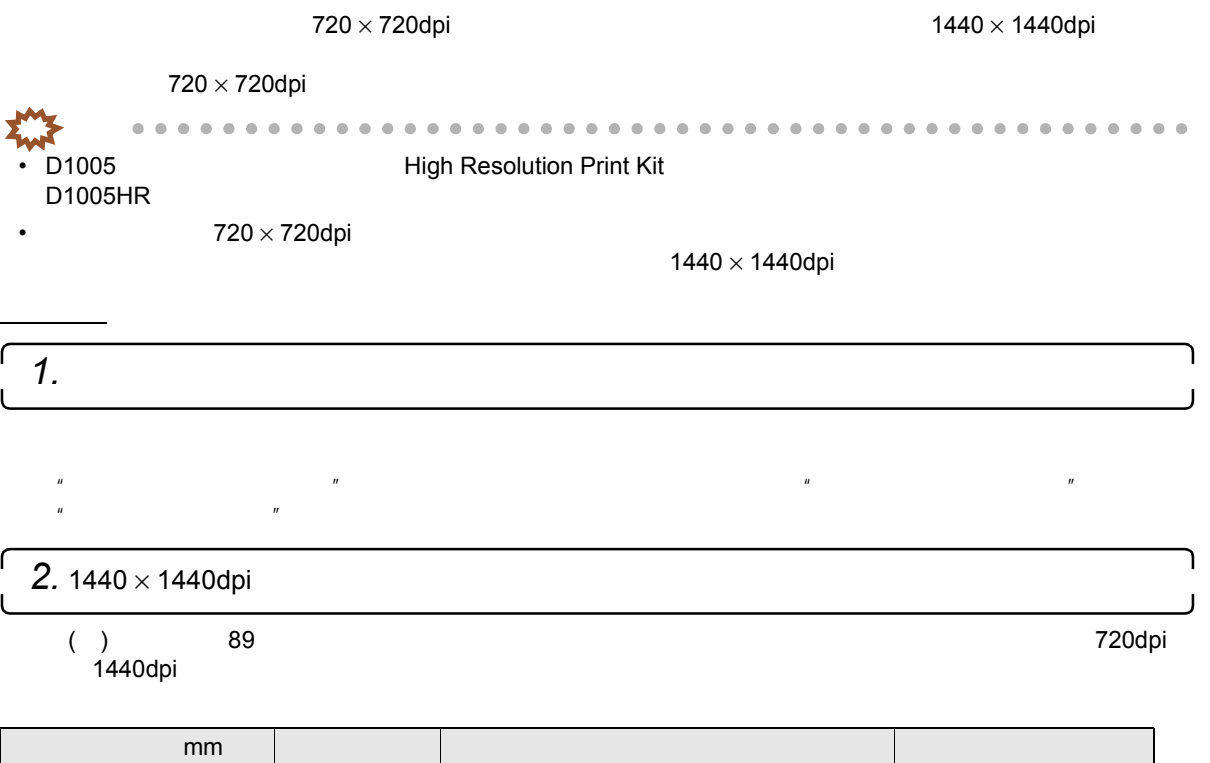

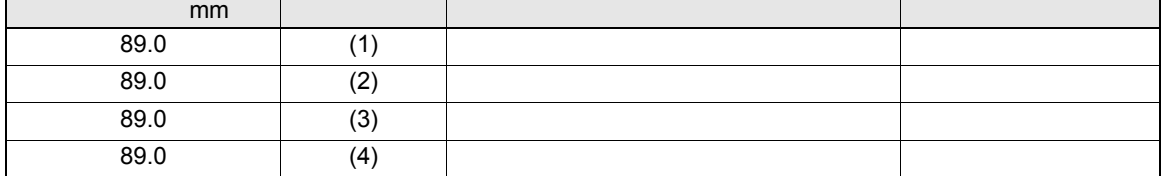

 $\overline{\phantom{a}}$ 

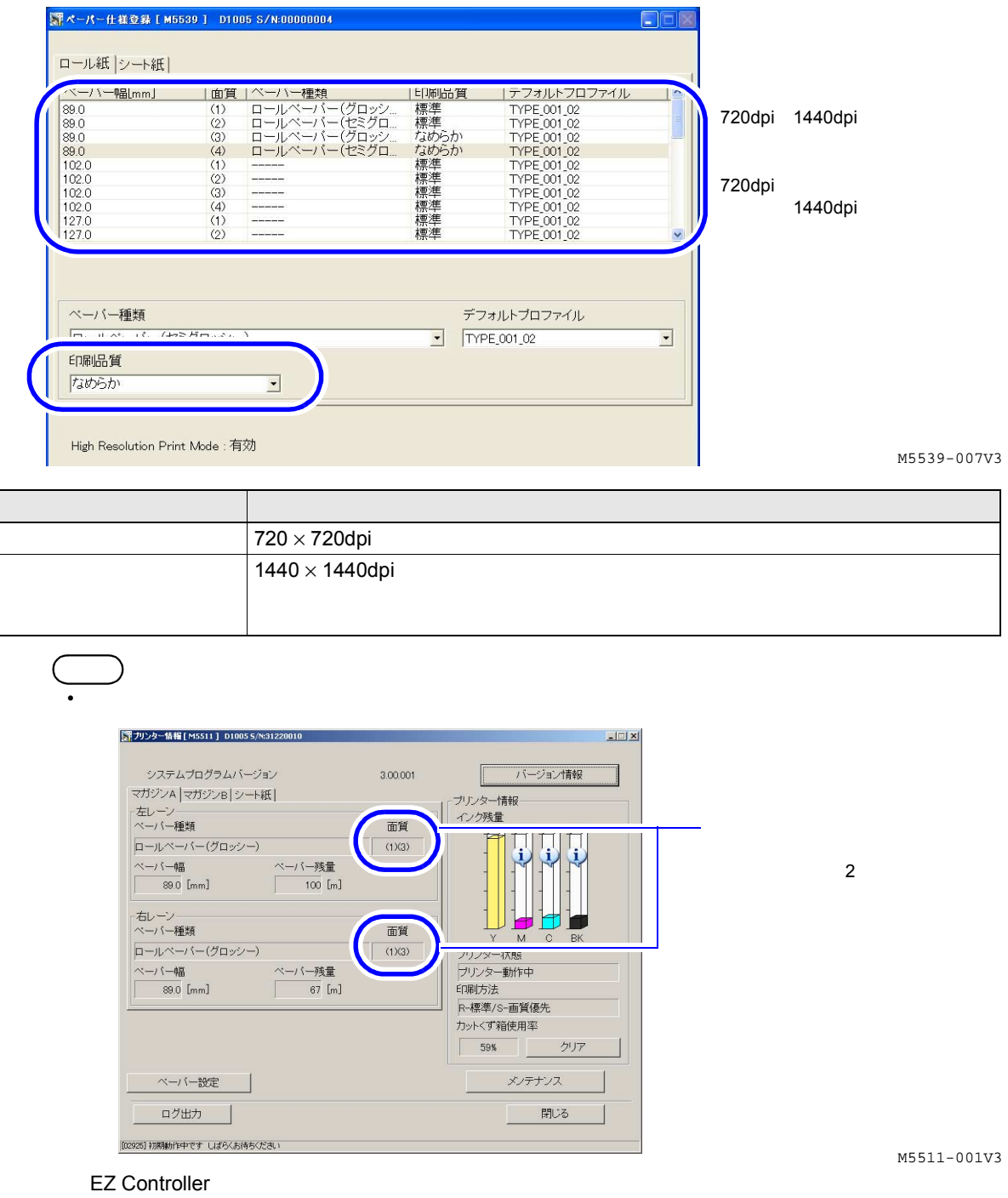

 $($  / No.)

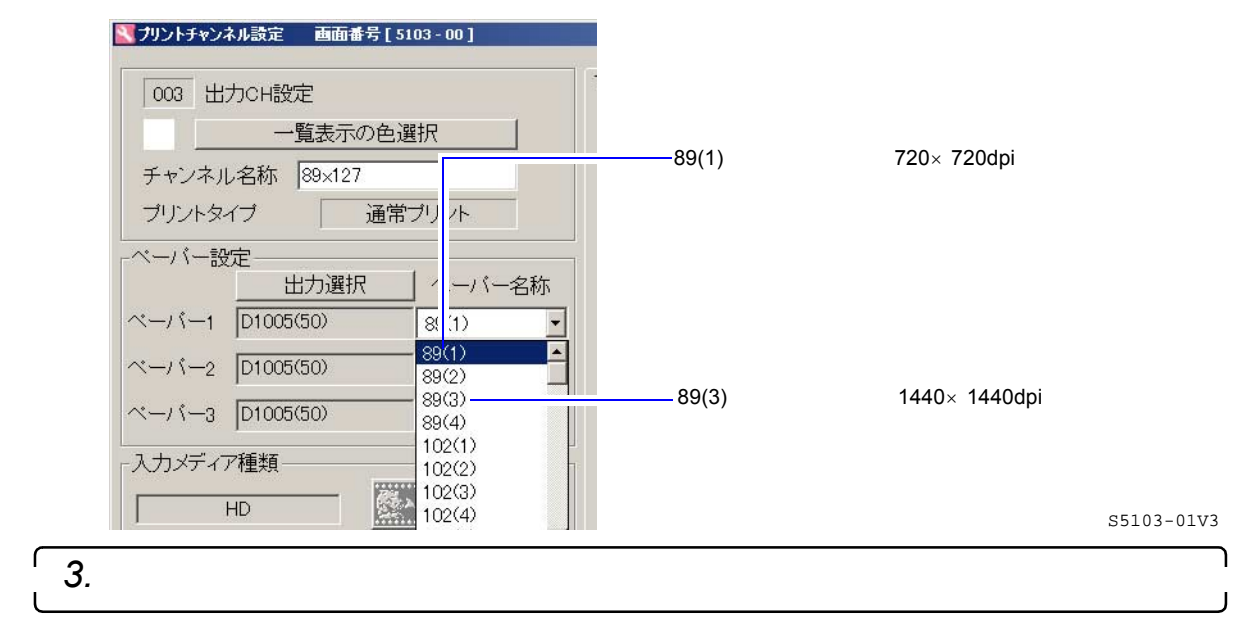

 $1440 \times 1440$ dpi

<span id="page-3-0"></span>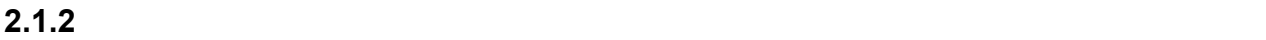

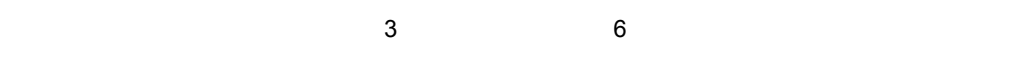

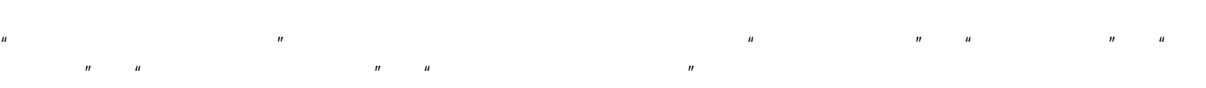

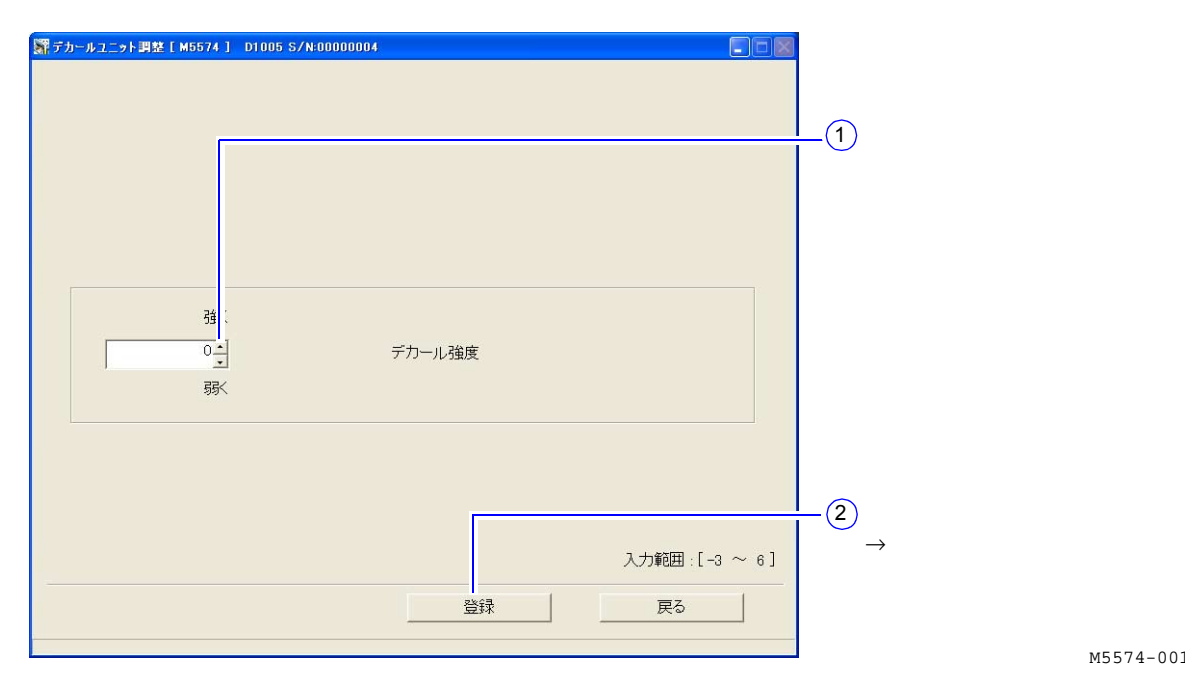

M5574-001V3

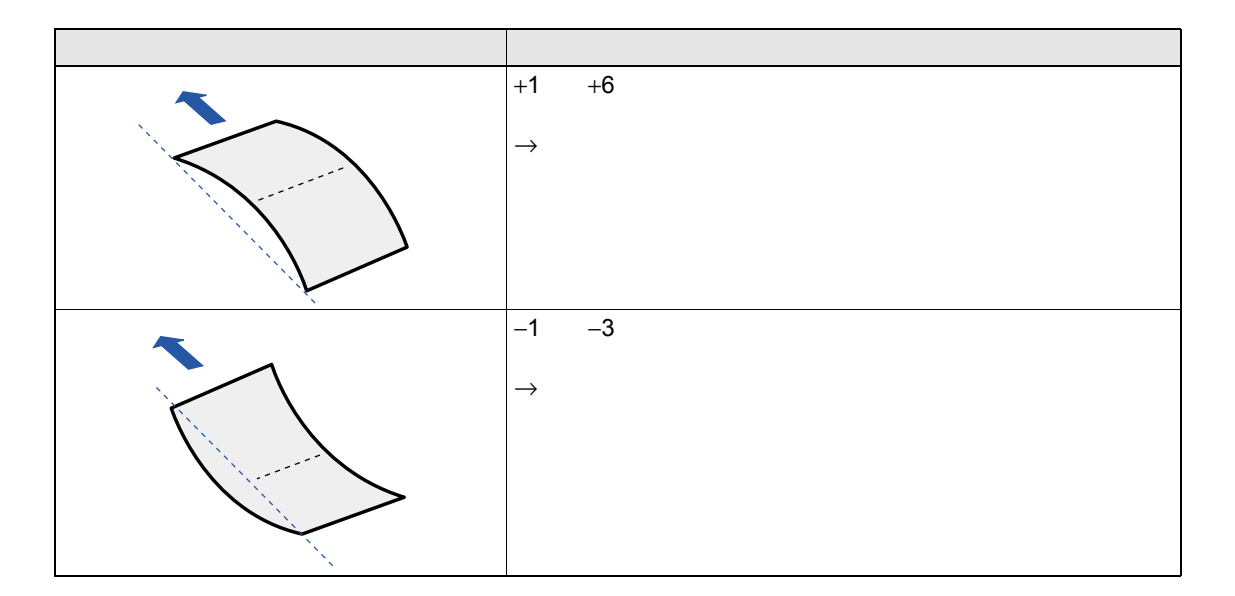

#### <span id="page-4-0"></span>**2.1.3**  $\blacksquare$

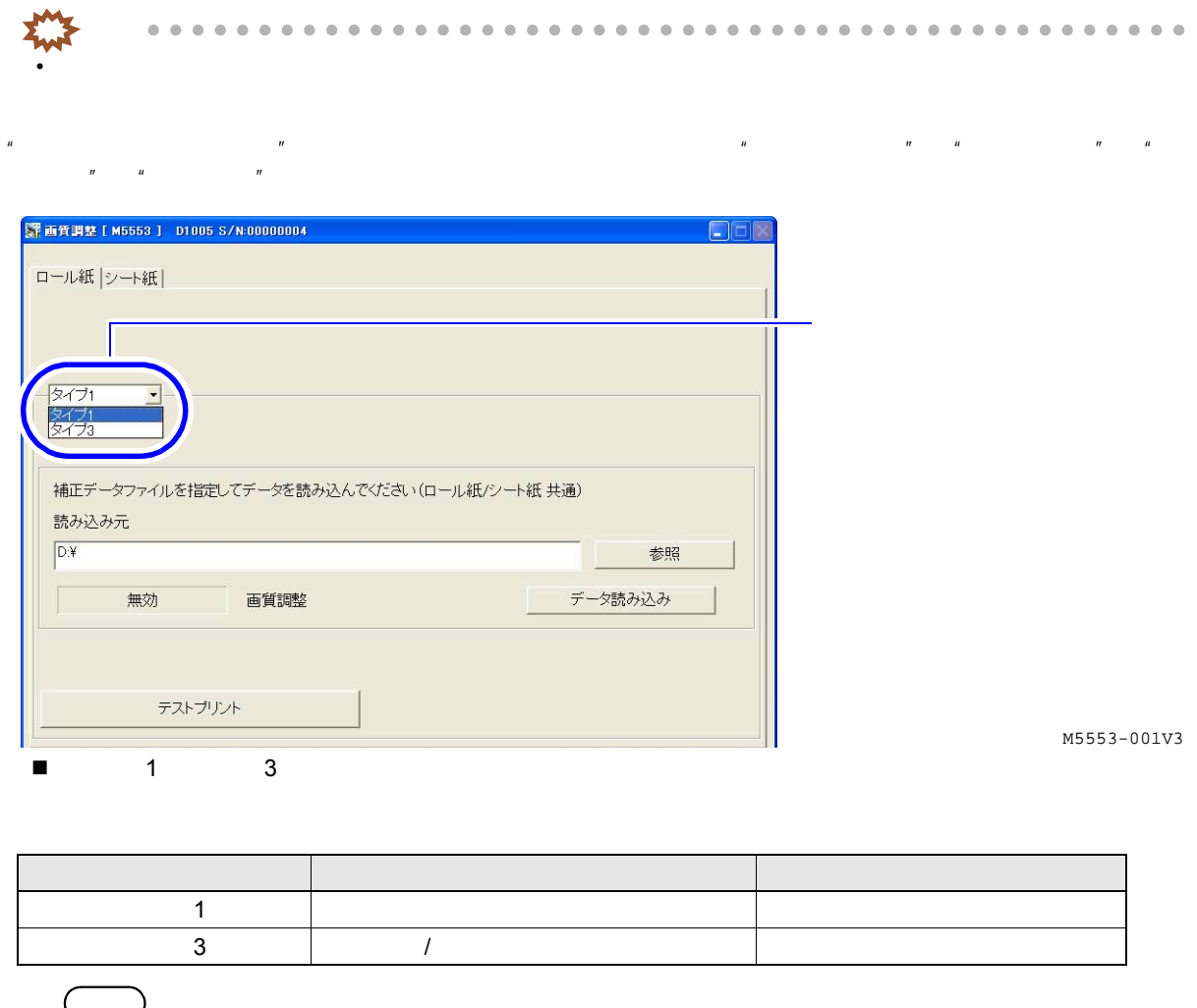

• The State of Test State of the High Resolution Print Kit High Resolution Print Mode

#### <span id="page-4-1"></span>**2.1.4** メンテナンスアプリケーションが**Windows 7 64bit**版に対応しました。

• Windows7 Professional Edition 64bit Windows7 Professional Edition 32bit łм Windows7 64bit Windows7 64bit